**AutoCAD Crack Download For Windows (April-2022)**

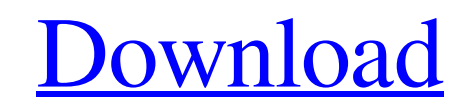

#### **AutoCAD Free [2022-Latest]**

History AutoCAD Torrent Download's history begins with a 1975 design class project of Robin MacLeod at the Georgia Institute of Technology which laid the groundwork for the technology which would become AutoCAD Activation department's drafting program. In 1977, the university's technical director contacted MacLeod and asked if he would be interested in creating a CAD program which would run on a microcomputer. MacLeod agreed and, using a Te of computer services then contacted MacLeod's supervisor, Dr. Joe Berger, who agreed that MacLeod should develop a complete CAD program. The software they developed was capable of performing vector drawing, specification o a desktop system, which was a new concept. The school had a \$5,000 development budget and given it to MacLeod, who assigned six student engineers as programmers, designers, and coders. After MacLeod graduated, the universi for the personal computer, and the university wanted MacLeod to design a CAD system that would make them competitive. While MacLeod's team was working on the project, the university's director of computer-based CAD program the university's existing program should be combined with a new program written by MacLeod's team and the university would be allowed to enter. The University's director of computer services agreed, and MacLeod's team was

In 1992, Turner Publishing released the first AutoCAD plugin, AutoCAD-Performer. Based on the Visual LISP dialect, it introduced the concept of a plug-in program. It operated as a command line program or a VB script. The o components and tools in their libraries. Plug-ins were meant to be portable, enabling porting of code from one Autodesk software to the other. Some other graphical automation programs included: AutoCAD's direct rival, the was that the drawing must be opened by the AutoCAD application. By 1995, AutoLISP was used in all of AutoCAD's major releases. VBA took over as the main scripting language in AutoCAD 2000. Visual LISP was included in AutoC standard libraries Improved code performance Enhanced error handling Support for other languages The AutoCAD software was originally available only for Microsoft Windows. In early versions, the only programming language. W these languages. AutoLISP also has a syntax similar to VBA. In versions after ObjectAR, the Visual Studio SDK was included. This included Microsoft Visual C++ 6.0. However, Visual Studio 6.0 was not supported on Microsoft applications and plug-ins for AutoCAD. a1d647c40b

### **AutoCAD Crack + Free Download PC/Windows [Latest-2022]**

#### **AutoCAD Free**

Do not activate the license, please! (You will be able to activate the license later) Right click in Autocad 2016 and select "Generate License." A.autocad-license file will appear in the same folder. Open the autocad-licen rest my EDC on the seat, or on the top rear inside door pocket, or in the headliner, but I feel that the outside pockets provide the best options. I use my M-POWER pockets to store my wallet, small phone, chapstick, and so headliner. As a side note, I don't use the headliner pockets with a side compartment. I just stick everything in the headliner on the inside. I actually have four door pockets on the 4" kick, but I put them on the bottom o phone, chapstick, and some other miscellaneous items. I don't have a case for my phone, but I like to keep it in the same pocket as the phone and not lose it. I store most of my EDC in the headliner on the inside. I also k pocket look nice, the non side compartment design was a wise idea. \_\_\_\_\_\_\_\_\_\_\_\_\_\_\_\_\_\_ Last trip I bought a Garmin

Style Manager: Use Style Manager to track the styles you create and use them to apply a consistent look to your drawings. For example, using the style "Road" to outline a road on all parts of a drawing to ensure consistent on your local system, your drawings and annotations will sync between your local copy and the cloud-based version. (video: 1:32 min.) 3D Curves: Rapidly and easily add a 3D look to your 2D drawings by manipulating 2D curve Dimensioning enables users to change a 2D dimension on a 3D model using their 3D tools, while simultaneously viewing the result on a 2D screen. (video: 1:59 min.) Symbols: Quickly create and organize thousands of symbols, Me 3D maintains your 3D changes as you move back and forth between 2D and 3D views. (video: 1:40 min.) DraftSight: DraftSight enables your entire team to collaborate on the same drawing at the same drawing, share your anno DraftSight Mobile enables you to create and edit drawings on your phone or tablet, and automatically send updates to your desktop. (video: 1:42 min.) Workflow:

## **What's New In AutoCAD?**

# **System Requirements For AutoCAD:**

Minimum: OS: Windows 7 Processor: Intel® Core<sup>TM</sup> i3 Memory: 4 GB RAM Graphics: GeForce® GTX 550 Ti Storage: 8 GB available space DirectX: Version 11 Network: Broadband Internet connection Additional Notes: Keyboard and Mo

Related links: